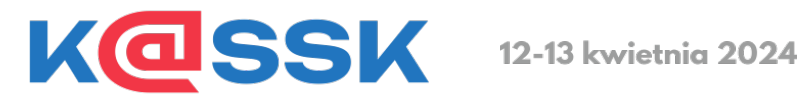

## **Plan warsztatów**

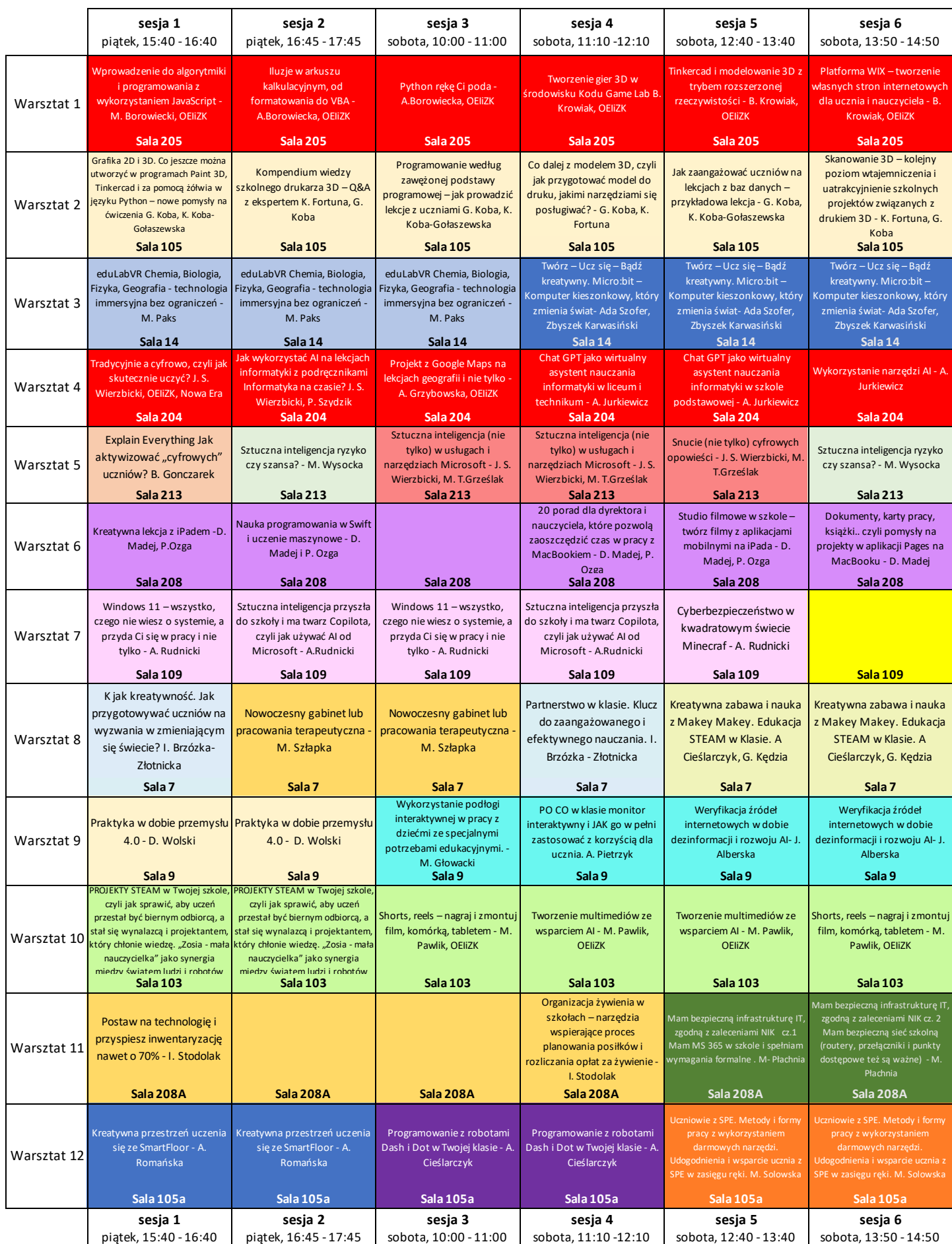